#### **NS2 COURSE DETAILS**

#### **ABOUT NS2:**

- NS (Network Simulator) consists of group of series of distinct occurrence complex simulators, specifically NS-1, NS-2 and NS-3. All of them are discrete-event network simulator, mainly used in investigating and training.
- NS-2 is a very popular discrete event Network Simulator, which is widely used in the research field of Wired, Wireless and Satellite Networks across both academia and industry as a way of designing, testing and evaluating new and existing protocols and architectures, and has also proven a very useful tool for teaching purposes.
- NS-2 comes fully equipped of protocols, models, algorithms and accessory tools. NS-2 is an open source network simulator which is freely available for academic research purpose. Therefore, in terms of scientific acceptance, a number of tools/modules and cost, NS-2 would be a sort of ideal choice.
- NS is a discrete event simulator targeted at networking research. NS provides substantial support for simulation of TCP, routing, and multicast protocols over wired and wireless (local and satellite) networks.
- NS-2 started as a variant of the REAL network simulator in 1989 and has since been supported by the Virtual InterNetwork Testbed (VINT) project that is a DARPAfunded research project whose aim is to build a network simulator.

### **WHY NS2?**

When the system under research is complex to either follow an analytical approach or implement it in real time to study its behavior, simulation is the solution that ultimately makes it feasible by modeling it and closely mimicking the actual process. Network researches wholly depend on the availability of numerous simulation tools like OPNET, NS2, OMNET++ and so on. Without these tools it would be difficult to even imagine the advancements we have reached in networking. Of the numerous tools available, Network Simulator or NS2 (as it is famously called) stands distinct from the rest of the simulators.

### **BENEFITS**

- Will be experienced in writing the basic programming languages
- Will be able to write all the robust code around the I/O operation codes
- Will be able to directly apply relevant skills in the workplace in the latest project using NS2
- Will be define your own Programming development in NS2
- Course completion certificate with ISO standardized for job opportunities
- Will be able to design security controls and incorporate into applications Will be able for the essentials of Object oriented programming
- Basic Fundamentals and handling the software Environments

## **FUTURE SCOPE OF NS2**

NS2 uses C++ language to implement the research projects. The future scope of the  $C/C++$  Programming language is immeasurable. C and  $C++$  ruled out the software programming structures in our life or in the entire software fields. C/C++ is basic for all the programming languages for today's life. C/C++ produces the great future for excellent programmers. C/C++ is the basic software structure of all programming languages like Java, Android, C# and so on.

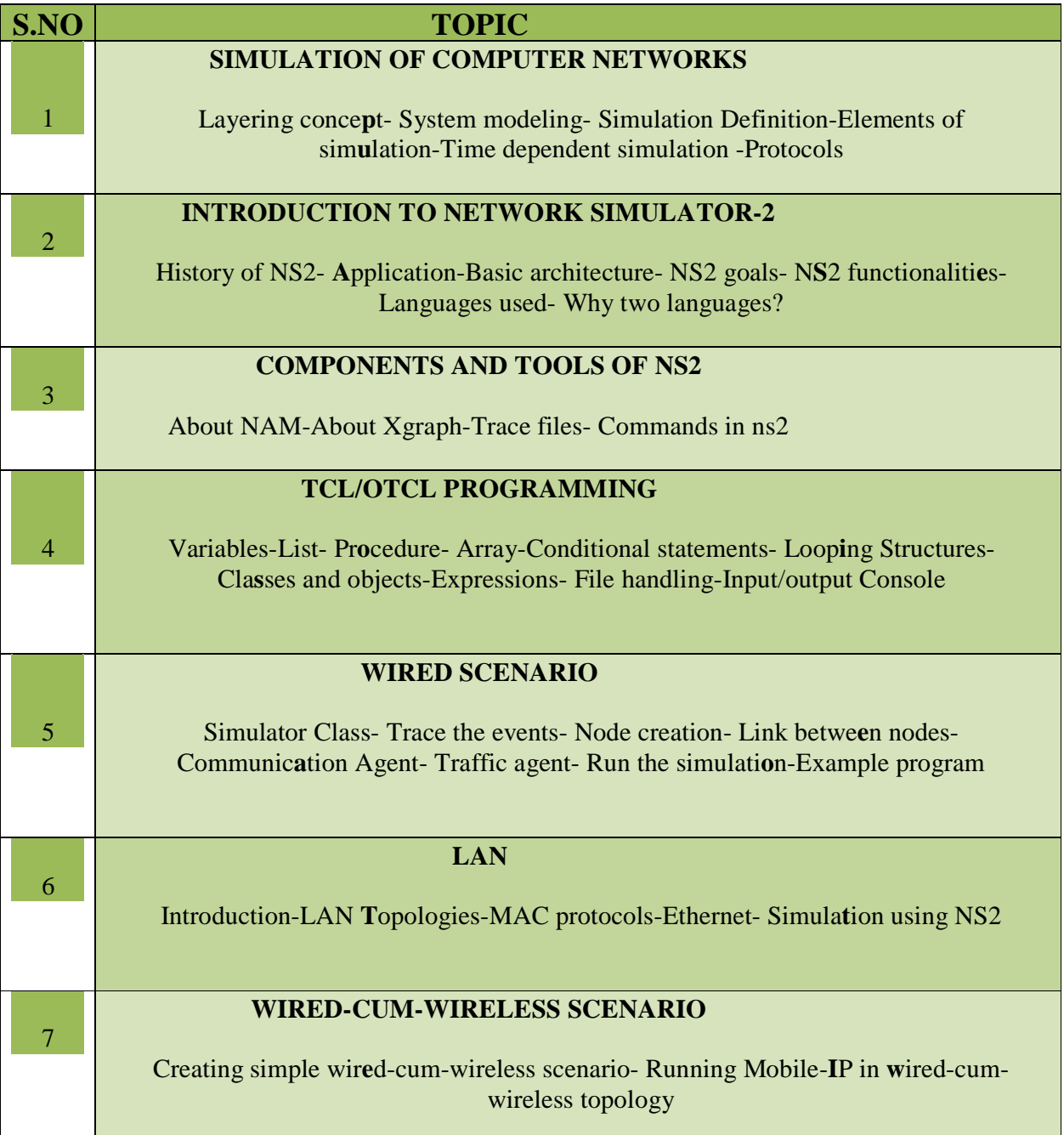

# NS2 COURSE

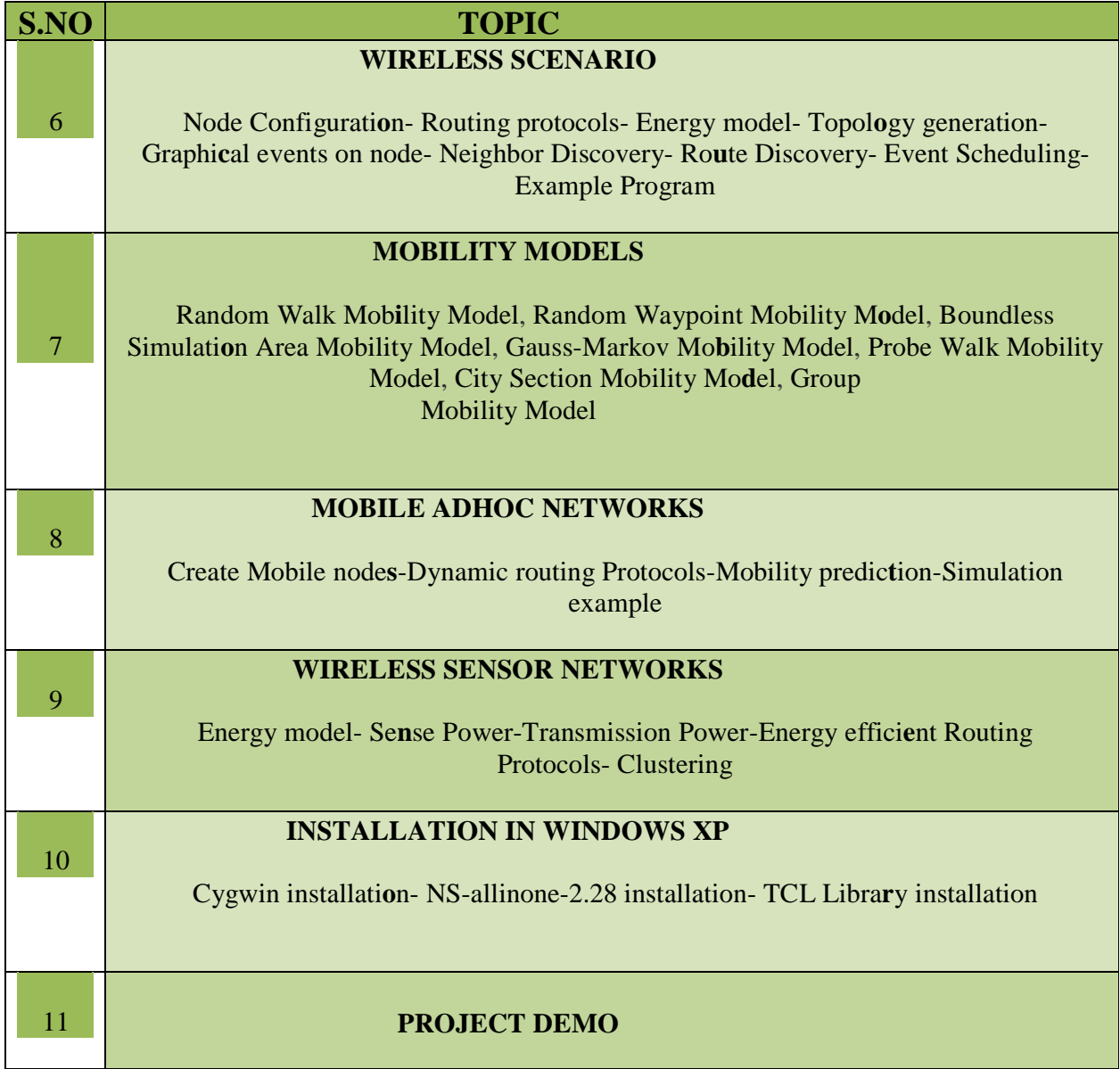